# Warehouse Management Overview

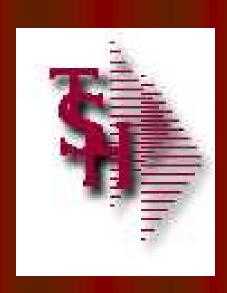

from
The Systems House, Inc.

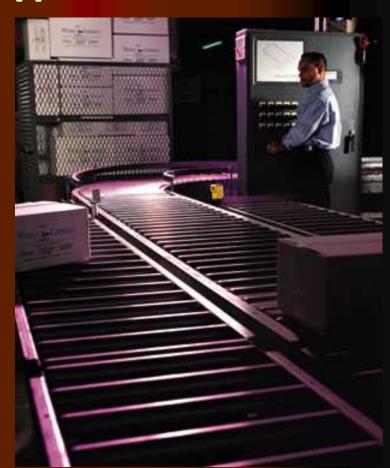

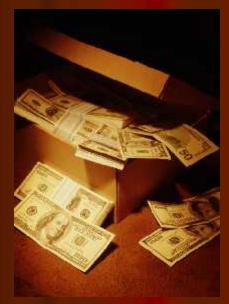

#### Benefits of MDS-WMS

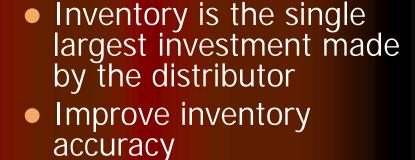

- Improve order processing accuracy (less returns)
- Improve personnel performance and accuracy
- Better utilize warehouse space
- Improve customer satisfaction

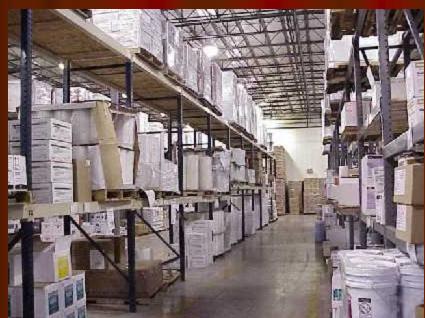

# The MDS Warehouse Management Solution

- Warehouse Design
  - Single or Multiple Warehouses
    - Branches or Stock Rooms
  - Location Management in Warehouse
    - Location as a Reference or
    - Inventory by Location (Random Locator System)
    - Receive, Stock, and Sell in Multiple Units of Measure
  - Solid Case and Quick Pick Areas (Low Unit)
    - Primary and Backup Locations
    - Low Unit vs. Bulk Picking
    - Low Unit replenishment
  - Environmental and Security Considerations
  - Lot#, Serial#, Expiration Date Control

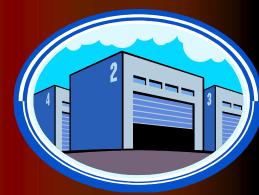

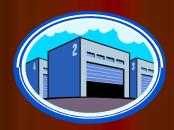

# MDS Warehouse Capabilities

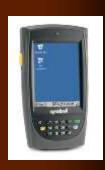

- Warehouse Management Functions (WMS)
  - Receiving
  - Put Away
  - Replenishment (location management)
  - Picking
  - Physical Inventory / Movements / Adjustments
  - Returns from Customers and to Vendors
- Interface to UPS and FedEx
- Delivery Route Management
  - Manifest System
  - Proof of Delivery (Signature capture)
  - Package Tracking with Multiple Stops

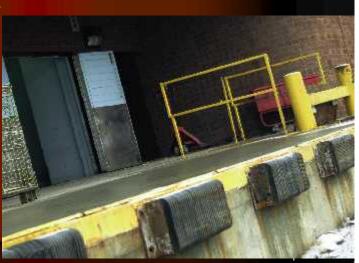

#### Advanced Capabilities

- Implement Bar Coding to Improve Accuracy
  - Not necessarily faster
- Bar Coding Issues
  - Product or Location Bar Coding
  - Manufacturer Can Label Products:
     Not uniform in many industries such as Medical
  - Significant Cost to Barcode Items Upon Receipt
  - Bar Codes do not Define Unit of Measure
  - Alternate Solution: Barcode Locations
  - Maintain Product by Location (one item per location)
- Wireless Solutions
  - Wi-Fi or RF Receiving, Replenishment, and Picking
  - Automated Picking Carousel Systems
  - Voice Response Picking

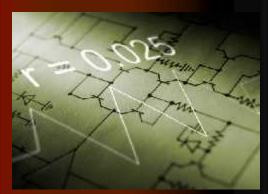

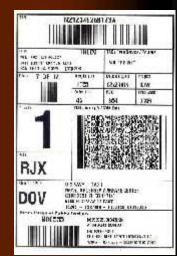

#### WiFi Equipment Schematic

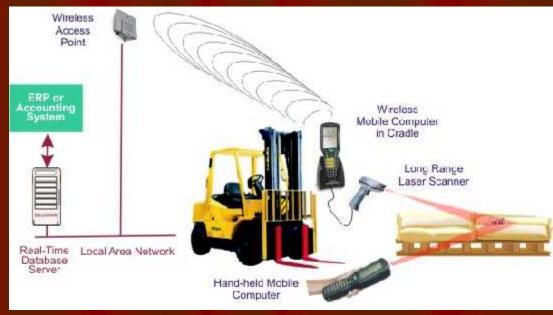

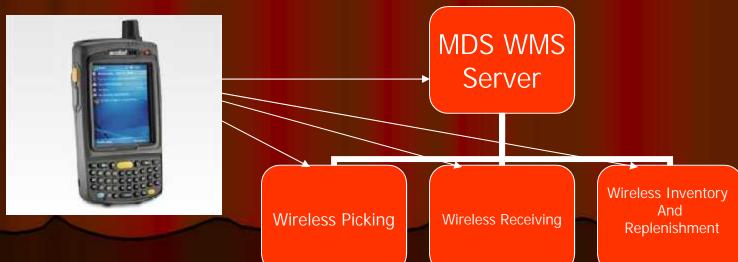

#### WiFi PDT Handheld/ Equipment

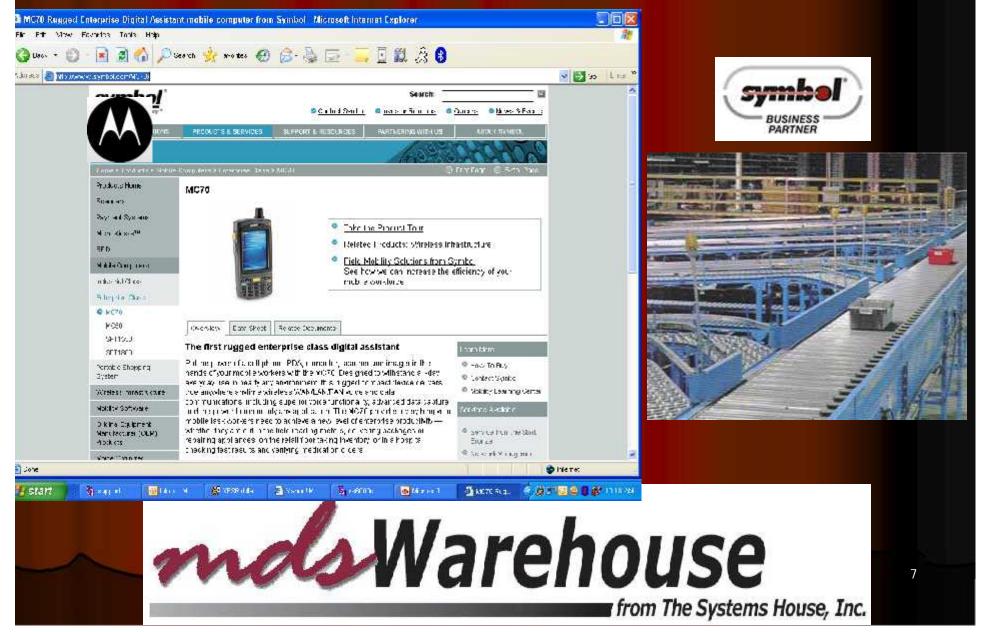

### Warehouse Management Menu

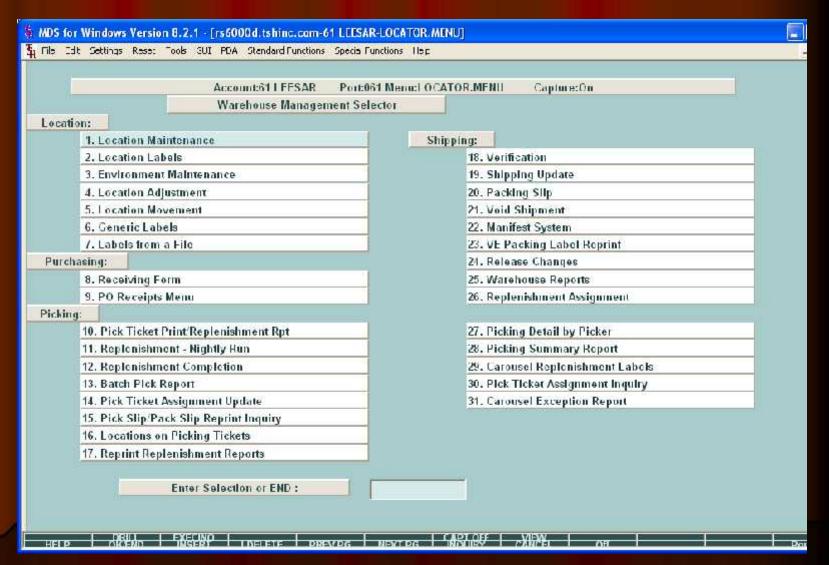

8

# Warehouse Setup

| 🖣 WinMDS_RS6000 - [rs6000d.tshim           | .com-8764 DEMO.12-WAREHOUSE-MAINT             | 00851]                        |          |
|--------------------------------------------|-----------------------------------------------|-------------------------------|----------|
| 🕏 File Edit Settings Reset Tools GUI       | PDA Standard Functions Special Functions Help | o e                           | _ a ×    |
| WAREHOUSE MAINTENANCE Warehouse Number 002 | MDS Warehouse Maintena                        | nnce                          |          |
| 1.Warehouse Name                           | CLIFTON, NJ                                   | 24. Trans Shipping Warehouses |          |
| 2.Warehouse Addr 1                         | 1033 RT46 EAST                                | 1                             | 1        |
| 3.Warehouse Addr 2                         |                                               | 2.                            |          |
| 4.Warehouse Addr 3                         |                                               | 3.                            |          |
| 5.City                                     | CLIFTON                                       | 4.                            |          |
| 6.State                                    | NJ                                            |                               |          |
| 7.Zip                                      | 07013                                         |                               |          |
| 8.Owning Company                           | 01 TSH Import Company                         |                               |          |
| 9.Phone Number                             |                                               |                               |          |
| 10.Tax Jurisdiction                        | NJ NEW JERSEY                                 |                               |          |
| 11.Transfer Cust#                          |                                               |                               |          |
| Warehouse Management P                     | nrameters                                     |                               |          |
| 12.Location Control                        | L 19.Remove Location Flg                      | N                             |          |
| 13.Wireless Picking                        | N 20.Replen Case Rounding                     | Ū                             |          |
| 14.Bulk Redirection                        | Y 21.Redirect if not in Bulk                  | U<br>Y<br>Y                   |          |
| 15.Receiving Method                        | P 22.0E Replen to Max                         |                               |          |
| 16.IM Replen Method                        | 3 23.Wireless Receipts                        | N                             |          |
| 17.Single Product                          | N                                             |                               |          |
| 18.Prim Replen Method                      | N                                             |                               |          |
|                                            |                                               |                               |          |
| ENTER LINE # TO CHANGE, DELETE             | TO DELETE,0 TO ACCEPT:                        | PAGE 1 OF 2                   | i I      |
| WELD OVER DISCOUR                          | DELETE DESCRIPTION DE MINISTER                |                               | Userfile |
| HELP OKÆND INSERT L                        | DELETE PREVPG NEXTPG INQUIRY                  | CANCEL Off                    | Popup    |

#### Warehouse Level Parameters

- Location Control in use
- Wireless Picking in use
- Bulk Redirection
- Receiving Method
- IM Replenishment Method
- Single Product per location
- Replenishment Method (Min/Max or to Max)
- Remove Location Flag (upon depletion)
- Replenish Case Rounding
- Redirect if not in Bulk
- OE Replenish to Max
- Wireless Receipts
- Location Format
- Location Match

#### Location Control and Setup

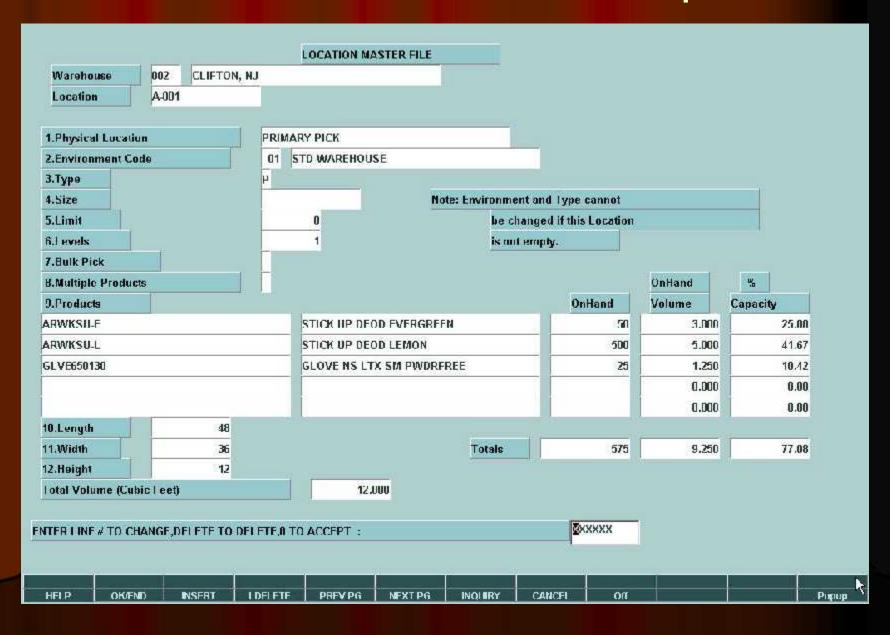

#### **Product Master File**

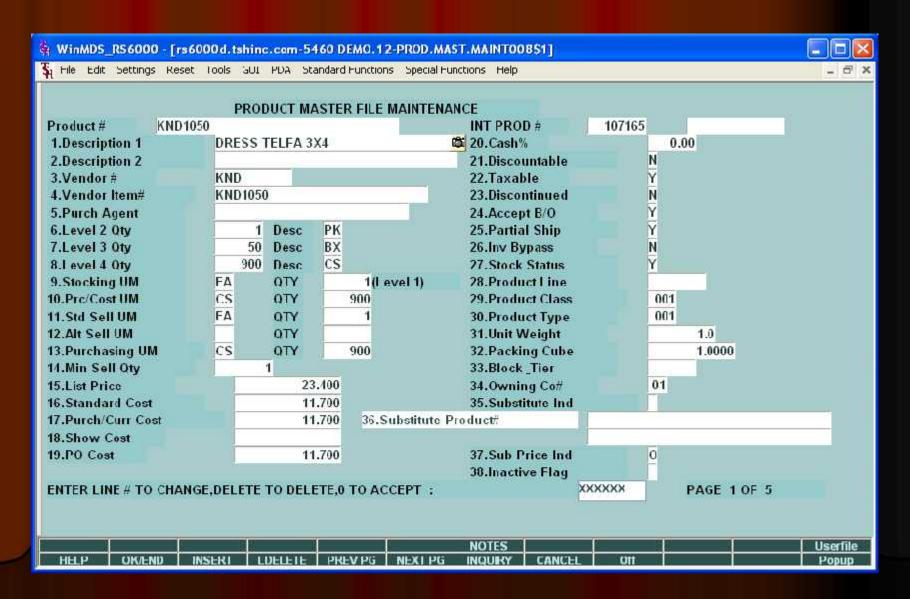

# Inventory and Product Information

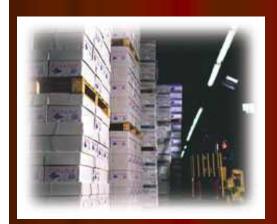

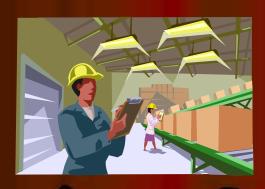

| Product P GLULAN LIX SM PWDRFRLL  I.Last Cost 2.STD Cost 3.Missage 4.OH Regative Ind 5.Lou Switz Lugic 6.Anne Int Select 7.Unit Len Oty 8.Cycle Count Code 9.Mid-Location Pick in Use 10.Suild Case Pick in Use 11.Suild Case Maximum Pick 12.Phirrary Location Minimum 13.Primary Location Minimum 15.Suild Case Location Minimum 15.Suild Case Location Maximum 15.Suild Case Location Maximum 15.Suild Case Location Minimum 15.Suild Case Location Minimum 15.Suild Case Location Minimum 15.Suild Case Location Minimum 15.Suild Case Location Minimum 15.Suild Case Location Minimum 15.Suild Case Location Minimum 15.Suild Case Location Maximum 15.Suild Case Location Minimum 15.Suild Case Location Minimum 15.Suild Case Loca | MDS for Windows V<br>File Edit Settings                                                                                                    |            |             |                |                                  |            | lep |             |           |               | _ 6 2 |
|----------------------------------------------------------------------------------------------------|----------------------------------------------------------------------------------------------------|------------|-------------|----------------|----------------------------------|------------|-----|-------------|-----------|---------------|-------|
| Product # GLVL650130 GLVL650130 G |                                                                                                    |            |             | Proc           | inct Detail Ma                   | aintenance |     |             |           |               |       |
| 1. Lost Cost 2. STO Cost 3. Mussage 4. OH Regative Ind 5. Loc-Serial Logic 6. Aura Lat Select 7. Unit-Len Oty 8. Cycle Count Code 9. Multi-Lecation Pick in Use 10. Salid Case Pick in Use 11. Salid Case Maximum Pick 12. Primary Location Minimum 13. Primary Location Minimum 14. Salid Case Location Minimum 15. Salid Case Location Minimum 15. Salid Case Location Minimum 15. Salid Case Location Minimum 15. Salid Case Location Minimum                                                                                                    | Narchuuse 8                                                                                                    | lone.      | Z CLIF      | ION, NJ        | h beta-Militari de sentimento de |            |     |             |           |               |       |
| 2.STD Cost 3.Micsage 4.OH Regative Ind 5.Lot/Serial Logic 8.Auto Let Select 7.Unit/Len Oty 8.Cycle Count Code 9.Mutd.Location Pick In Use 10.Solid Case Pick in Use 11.Solid Case Maximum Pick 12.Primary Location Maximum 13.Primary Location Maximum 14.Solid Case Location Minimum 15.Solid Case Location Minimum 15.Solid Case Location Maximum 15.Solid Case Location Maximum 15.Solid Case Location Maximum                                                                                                    | Product#                                                                                                    | GL         | .VI.650100  | (i             |                                  |            |     | GLOVE NS LI | X SM PWOR | FREE          |       |
| 3.Micsage 4. OH Regative Ind 5.Loc Serial Logic 6.Auto Lat Select 7. Unit-Len Oty 8. Cycle Count Code 9. Multi-Location Pick in Use 10. Solid Case Pick in Use 11. Solid Case Maximum Pick 12. Primary Location Maximum 13. Primary Location Maximum 14. Solid Case Location Minimum 15. Solid Case Location Minimum 15. Solid Case Location Maximum 15. Solid Case Location Maximum 15. Solid Case Location Maximum                                                                                                    | 1.Last Cost                                                                                                    |            |             | 10             |                                  |            |     |             |           |               |       |
| 4. OH Regative Ind G.LocSerial Lugic R. Ann Let Select F. Unit Len Oty B. Cycle Count Code 9. Muld-Location Pick in Use 10. Solid Case Pick in Use 11. Solid Case Maximum Pick 12. A 100 13. Primary Location Minimum 14. Solid Case Location Minimum 15. Solid Case Location Minimum 15. Solid Case Location Minimum 15. Solid Case Location Maximum 15. Solid Case Location Maximum                                                                                                    |                                                                                                    |            |             | N              |                                  |            |     |             |           |               |       |
| S.Lot Serial Logic  6. Auth Let Select  7. Unit Let Oty  8. Cycle Count Code  9. Multi-Lecation Pick in Use  10. Solid Case Pick in Use  11. A 100  12. A 100  13. A 100  14. A 100  15. Primary Location Minimum  10. A 100  10. Solid Case Location Minimum  10. A 100  10. Solid Case Location Minimum  10. A 100  10. A 100  11. A 100  12. Primary Location Minimum  13. Primary Location Minimum  14. A 100  15. Solid Case Location Minimum  16. Solid Case Location Maximum                                                                                                    |                                                                                                    |            | -84         | V.             |                                  |            |     |             |           |               |       |
| F. Anni I at Select 7. Unit/Len Oty 8. Cycle Count Cude 9. Multi-Location Pick in Use 10. Solid Case Pick in Use 11. A 100 12. Primary Location Minimum 10. Solid Case Location Minimum 10. Solid Case Location Minimum 10. Solid Case Location Minimum 10. Solid Case Location Minimum 10. Solid Case Location Minimum 10. Solid Case Location Minimum 10. Solid Case Location Minimum 10. Solid Case Location Minimum 10. Solid Case Location Minimum 10. Solid Case Location Minimum 10. Solid Case Location Maximum 10. Solid Case Location Maximum 10. So |                                                                                                    |            |             | Y              |                                  |            |     |             |           | Total Control |       |
| 7. Unit-Len Oty 8. Cycle Count Cude 9. Multi-Location Pick in Use 10. Solid Case Pick in Use 11. A 100 12. Primary Location Minimum 13. Primary Location Minimum 14. M. Solid Case Location Minimum 15. Solid Case Location Maximum 16. Solid Case Location Maximum 17. Solid Case Location Maximum 18. Solid Case Location Maximum 19. Solid Case Location Maximum                                                                                                    |                                                                                                    |            |             | N.             |                                  |            |     | 451 444     | urougo    |               |       |
| 8. Cycle Count Code 9. Multi-Location Pick in Use 9. Multi-Location Pick in Use 9. Solid Case Pick in Use 11. Solid Case Maximum Pick 12. A 100 13. Primary Location Minimum 140 15. Primary Location Maximum 16. Solid Case Location Minimum 17. Solid Case Location Minimum 18. Solid Case Location Maximum 19. Solid Case Location Maximum 19. Solid Case L | CONTRACTOR OF THE PROPERTY OF THE PROPERTY OF  |            |             |                |                                  |            |     | line i nica | rions     | 1406          |       |
| U. Solid Case Pick in Use  1. Solid Case Maximum Pick  4.  2. Primary Location Minimum  3. Primary Location Maximum  40  4.  5. Solid Case Location Minimum  5. Solid Case Location Maximum                                                                                                    |                                                                                                    | 16.        |             | 0              |                                  |            |     |             | 5 0.1015  | in in         |       |
| U. Solid Case Pick in Use  II. Solid Case Maximum Pick  II. Solid Case Maximum Pick  II. Solid Case Maximum  III. Solid Case Location Minimum  III. Solid Case Location Minimum  III. Solid Case Location Maximum  III. Solid Case Location Maximum  III. Solid Case Location Maximum                                                                                                    | The state of the state of the s |            |             |                | U                                |            |     |             | 10000000  | P             |       |
| 2. Primary Location Minimum 10 3. Primary Location Maximum 40 4. Solid Case Location Minimum 5. Sulid Case Location Maximum 5. Sulid Case Location Maximum 5. Sulid Case Location Maximum 5. Sulid Case Location Maximum 5. Sulid Case Location Maximum 5. Sulid Case Location Maximum 5. Sulid Case Location Maximum 5. Sulid Case Location Maximum 5. Sulid Case Location Maximum 5. Sulid Case Location Maximum 5. Sulid Case Location Maximum 5. Sulid Case Location Maximum 5. Sulid Case Location Maximum 5. Sulid Case Location Maximum 6. Sulid Case Location Maximum 6. Sulid Case Location Maximum 7. Sulid Case Location Maximum 7. Sulid Case Location 7. Sulid Case Location 7. Sulid Cas |                                                                                                    |            | •           |                |                                  |            |     |             |           |               |       |
| B. Primary Location Maximum 40 M. Solid Case Location Minimum D. Solid Case Location Maximum                                                                                                    |                                                                                                    |            | rsk         |                |                                  |            |     |             |           | i.            |       |
| M. Solid Case Location Minimum  19. Solid Case Location Maximum                                                                                                    | IZ.Primary Locati                                                                                                    | iun Minira | ntu         |                |                                  | 10         |     |             |           |               |       |
| 5. Sulid Case Location Maximum                                                                                                    | 3.Primary Locati                                                                                                    | on Maxim   | eu en       |                |                                  | 40         |     |             |           |               |       |
|                                                                                                    | 4.Solid Case Loc                                                                                                    | ation Min  | imum        |                |                                  |            |     |             |           |               |       |
| inter Line* to Change, Delete to delete, OK to Accept:                                                                                                    | 9.Sulid Case Luc                                                                                                    | ation Mar  | simum       |                |                                  |            |     |             |           |               |       |
| Enter Line# to Change, Delete to delete, OK to Accept:                                                                                                    |                                                                                                    |            |             |                |                                  |            |     |             |           |               |       |
|                                                                                                    | inter Line" to Ch                                                                                                    | ange, Del  | ete to dele | ne, OK to Acce | pt:                              |            |     | 20cx        | XXX       | PAGE 1 OF 2   | Į     |
| HELP OKKEND INSERT LIDELETE PREVIPG NEXTIPG INCURRY CANCEL ON POP                                                                                                    |                                                                                                    |            |             | []             |                                  |            |     |             |           |               |       |

#### Lot Inventory Display

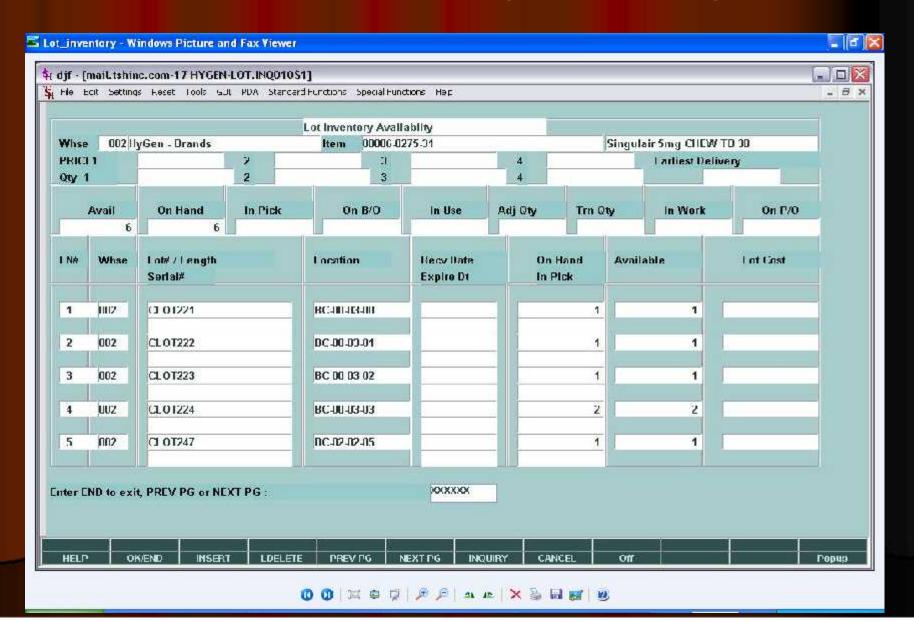

#### Lot and Serial Number Tracking Inquiry

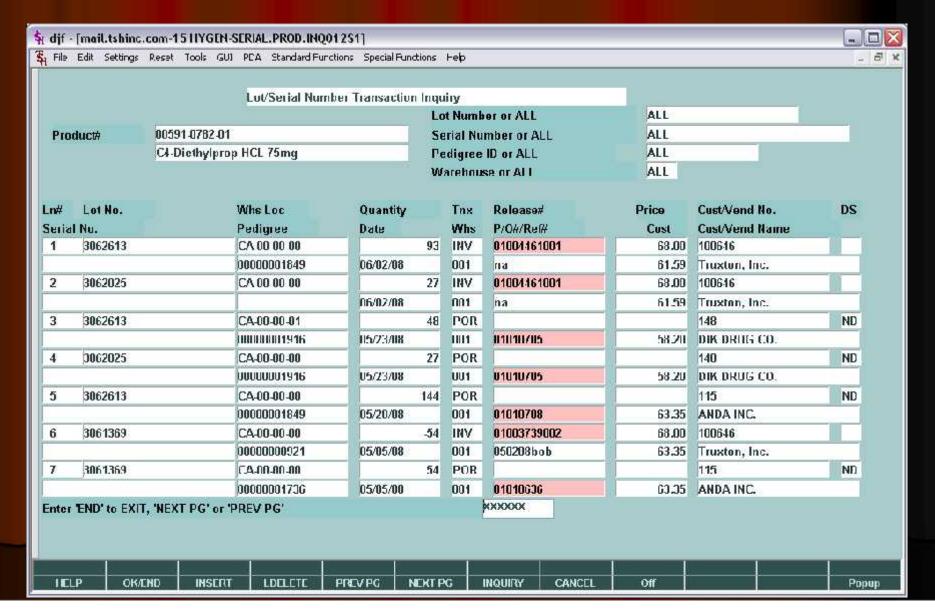

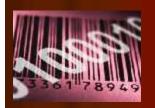

#### Receiving

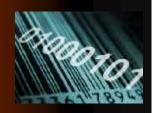

- Receiving Form Printed (by Vendor and Purchase Order)
- Inspect and Approve Receipt
- Receipt and Put Away Information Recorded on Receiving Form
  - Form shows current locations
  - Placement of inventory determined by warehouse personnel
- Generate Bar Coded Labels at Receiving (Optional)
  - Product Labels
  - Lot#, expiration date, weight
- Inventory Receipt Info Entered into MDS System from Receiving Form
  - Can be entered in warehouse or office

# Receiving Form

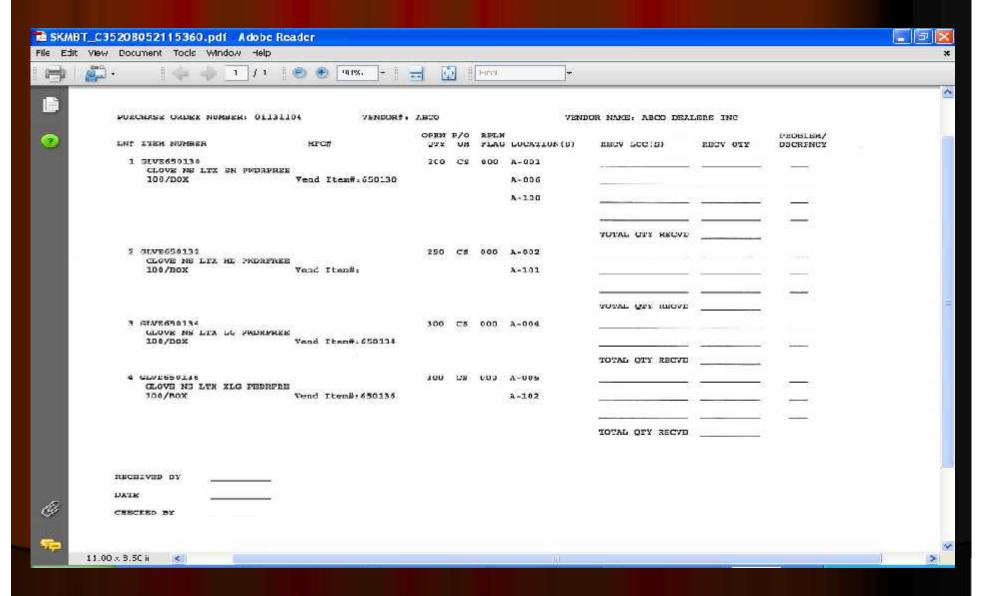

#### **Label Creation Software**

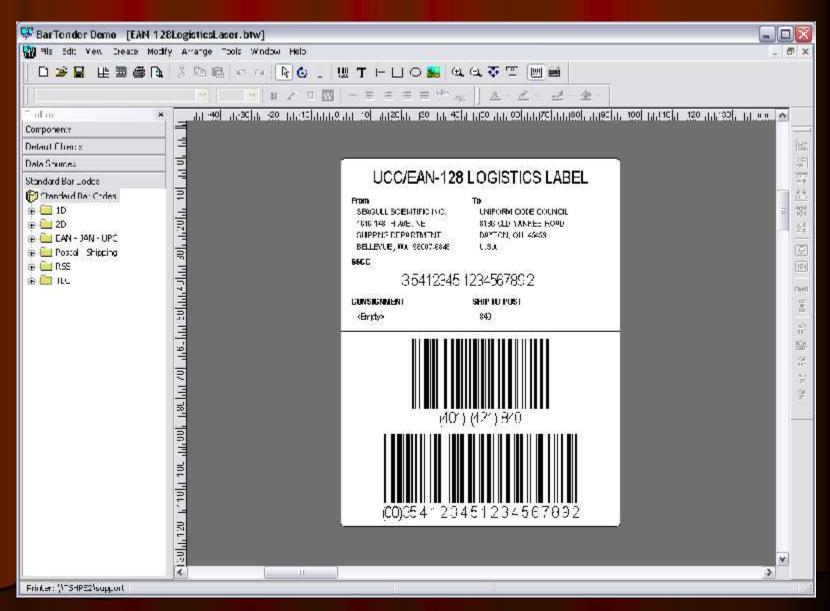

# Receiving and Put Away Using RF

- Recall Purchase Order(s) to PDT
- Inspect and Approve Receipt
- Paperless Receiving Using Portable Data Terminals (PDTs)
- Receive to "Receiving Location" (Staging Area)
- Generate Bar Coded Labels at Receiving (Optional)
  - Product Labels
  - Lot#, expiration date, weight
  - Pallet Labels
- Put Away Merchandise and Record Bin Locations using PDT based on:
  - Available space in primary location
  - Existing backup location
  - Additional backup location
  - Cross-Docking of Backorders
  - Environmental Requirements (hazardous, security)
  - Weight Requirements (i.e. on ground only)

#### Put Away Function

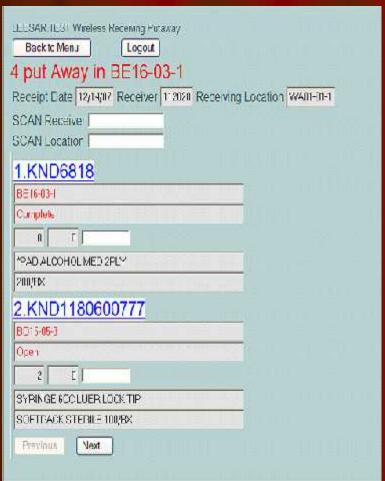

- ➤ Receive to "Receiving Location"
- ➤ Cross Dock Orders
- Receive to Bulk Location
- ► Receive to Primary Pick Location

#### Replenishment Process

1. Used if inventory by location has been implemented

2. Daily and Just in Time Replenishment

 Daily – Restock all primary pick locations up to pre-determined level (i.e. 3 days supplies)

 During day – replenish locations falling below minimum

3. Transfer request generated on paper or electronically

4. Transfers verified by barcode (Item or Location)

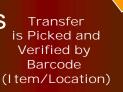

Stock Falls Below Minimum Levels

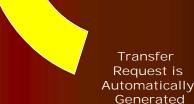

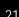

#### Replenishment Report

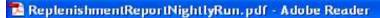

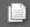

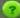

AGE 1 \*\*\* REPLENISHMENT REPORT \*\*\* 20:50:51 05/29/08

|                     |                            | E-Becket   | QTI TO         | REAL                                                                                                    |
|---------------------|----------------------------|------------|----------------|----------------------------------------------------------------------------------------------------|
| PRODUCE #           | DESCRIPTION                | LOCATION   | ORD LOCATION   | GRK GAR                                                                                                    |
|                     |                            |            |                |                                                                                                    |
| BRMFOLO102          | POLEY STATLCK ADULT        | AA04-04-5  | 25 01100804A   | 10 10*                                                                                                    |
| HEDHDS093944        | BETADINE SOL BDL 10%       | AA07-04-4  | 48 01100203A   | 1 1                                                                                                    |
| BHX259790           | BAC T/ALBET EN MAROO       | AAU7-06-1  | 100 01200601A  | 1 1                                                                                                    |
| B-00259791          | BAC T/ALBET FA GREEN       | AA08-04-2  | 100 01201001A  | 1 .                                                                                                    |
| KCD46375052/10      | DREES (Q.R.A.C) MED.       | AA09-06-E  | 10 01205401A   | 1 1 *                                                                                                    |
| HST0798413          | SOL. IV. NACL. 98.50ML     | AA09-04-2  | 48 01103401A   | 1 1 *                                                                                                    |
| ФСВН-1798           | *SENSOR.NEO-L.DISP.L       | AA13-04-4  | 20 01101204A   | 1 1 *                                                                                                    |
| DEREC14-02          | SLING. ANN. MED            | AA13-05-2  | 12 01203802A   | 1 1 *                                                                                                    |
| HSP0654301          | SET. TUR. NONVENTED . LF   | AA14-02-3  | 20 01206006A   | 1 1 *                                                                                                    |
| ALISU/SLMMS         | COVER PT RHT LPT LO        | AA14-04-3  | 5 U11U25U4A    | 1 1 *                                                                                                    |
| TCBT1974            | SURGIFORM AGS SS10000      | AA14-05-1  | 6 01101906A    | 1 1                                                                                                    |
| ERE040-03           | EPLING. WRIDE. NO. UNIV    | AA16-04-1  | 1 01202201A    | 1 1                                                                                                    |
| T.EB15400           | REMOVE TO DOLL SKN WID     | 4415-06-2  | 10 011034048   | 1 1 *                                                                                                    |
| XXI2N9060           | MANIFOLD IV PLOINK P       | AA15-06-3  | 200 01205503A  | 1 1 *                                                                                                    |
| BH10-7110           | DRESS.SPANDAGE.#9          | AA15-09-2  | 2 01203306A    | 1 2                                                                                                    |
| ND7203              | T.E.D. STOCKING KNEE       | AA16-05-4  | 36 01102205A   | 3 *                                                                                                    |
| MA128030            | ALIONAY LINA UNIT QUE . SE | AA16-06-4  | 10 01102501A   | 1 1                                                                                                    |
| 0:801:627           | DEESS. TEGADERM. 4"X10     | AA17-01-2  | 160 011063028  | 1 2 .                                                                                                    |
| (1005022662         | SAS EIPLOCK 6X6 100/       | AA17-06-1  | 10 01102902A   | 1 1 *                                                                                                    |
| TIME 98             | CATH SIET TRACH RES        | AA17-08-2  | 20 011036064   | 1 1 *                                                                                                    |
| ID367856            | VACUTAINER. LAV. 5. 4MB    | AD01-02-1  | 10 01202501A   | 1 1 *                                                                                                    |
| 13647117            | MASK ISO PAPER             | BA03-02-6  | 10 01206306A   | 1 1 *                                                                                                    |
| CIMI16              | SOL NACL .9 15ML           | BA03-03-2  | 144 01202603A  | 1 1 *                                                                                                    |
| NE06881850810       | NDL. POLY. PINK. SAF. 18   | BA03-03-4  | 500 01103603A  | 1 1 *                                                                                                    |
| /1140251WU          | STR BLOOD GAS SCC AD       | BA03-04-3  | 100 01200103A  | 1 1 *                                                                                                    |
| DE994724500         | EPECIMENT TRULD 4000 E     | BA02-05-5  | 900 01205702A  |                                                                                                    |
| HANSERE             | THERE MEDITIONS 3 514      | 8405-02-2  | 200 012043014  | 9 *                                                                                                    |
| @ED: (DS926103      | STETHOSCOPE BLUE           | BA05-06-2  | 78 01201503A   | 1 78                                                                                                    |
| OMI 535-2           | TAPE. HYPOALL. SUBU. PA    | BA07-02-2  | 60 01202404A   |                                                                                                    |
| (ND2238             | BANDAGE CONFORM 6"X7       | BA07-06-1  | 48 01202302A   |                                                                                                    |
| GEDHDX10            | PEROXIDE HYDROGEN 40       | BA09-02-3  | 24 01100403A   | 1 1 *                                                                                                    |
| HUDOUDEN-92AM       | NEBULIZER HARREL HI        | BA09-03-5  | 40 01204802A   |                                                                                                    |
| M381233             | NOT IN INSKAR-M 33GK       | 90,09-01-2 | 200 01101901A  |                                                                                                    |
| FTT9025THI          | SYN BLOOD GAS 100 PR       | 8413-01-4  | 100 01103204A  |                                                                                                    |
| <b>0.0</b> €1.530~2 | TAPE HYPOALL SURG PA       | BA15-03-3  | 240 01203103A  | The second second secon |
| MP326090            | ATRWAY ADULT HED 90M       | BA17-01-3  | 30 01101501A   |                                                                                                    |
| ALL4320109          | COLTORSITE. II. DUAL.S     | BA17-04-5  | 500 01206003A  | and the second                                                                                                    |
| BD381444            | NOL IV INSYTE 180X1.       | BA17-05-5  | 200 01204703A  |                                                                                                    |
| DE030768678         | PAPER EKO PADEMPITEN       | BA19-02-5  | 8 012040028    |                                                                                                    |
| 00061351IP          | PLEN DANDAGE IT STRI       | DA19-05-6  | 24 01104303A   |                                                                                                    |
| 0610829             | ACCEMBRICAL VOCTA ART      | 8331-01-3  | 1440 01202703A |                                                                                                    |
| NID45012-15-HD0     | ARMBOARD 3X9               | BA21-06-2  | 100 01201604A  |                                                                                                    |
| ISP0654401          | TUBING . ENDO . CYSTO/IR   | BB01-04-3  | 20 01204803A   |                                                                                                    |
| DER1190917          | Describing Research        | BB02-01-3  | 2 01200103A    |                                                                                                    |
| 4IC4951             | DRAFE.C-ARM.MOBILE.X       | BB02-04-3  | 20 01204305A   |                                                                                                    |
| DM02501             | *CUP MEDICINE TOE          | 5509-02-1  | 50 01103301A   |                                                                                                    |
| U1469001            | CAP DOUPPART DEUE LO       | BB12-04-1  | 5 01104005A    |                                                                                                    |
| 0000011000000       | TRAY LACREAGION            | 2812-05-1  | 16 01101603A   |                                                                                                    |
| AJJ_2D72FT75        | GLV.EST.SMT.PF.SYNTH       | 8814-05-3  | 200 01103203A  | 1 1 *                                                                                                    |

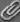

#### Replenishment

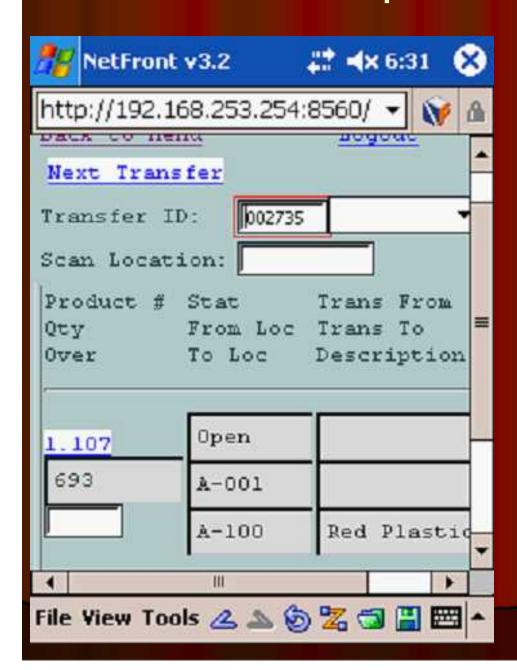

- Transfer ID is scanned.
- On the replenishment picking, each "from" location is scanned.
- On the replenishment put-away, each "to" location is scanned.
- After scanning the "to" location, the product is moved in the system to the new location and an inventory audit is created.

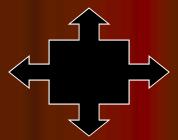

#### Picking

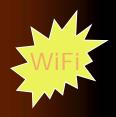

- I tems can be stored in multiple locations. Selection based on:
  - Earliest expiration date
  - Oldest merchandise (receipt date)
  - Solid case vs low unit of Measure
- Orders can be grouped for "batch picking"
- Replenishment if in use, must precede print
- MDS splits each order into picking zones:
  - Bulk Area (solid cases)
  - Low Unit Picks
- Pick Tickets can print upon entry or batched by time Interval
- Pick Tickets typically print in pick location sequence
- Picker picks items and notes discrepancies on the pick ticket
- Order is verified to the system
- Packing Slip Printed
- Shipping process initiated with interface to UPS or FedEx
- Invoice Printed in-line or overnight

### Picking Summary

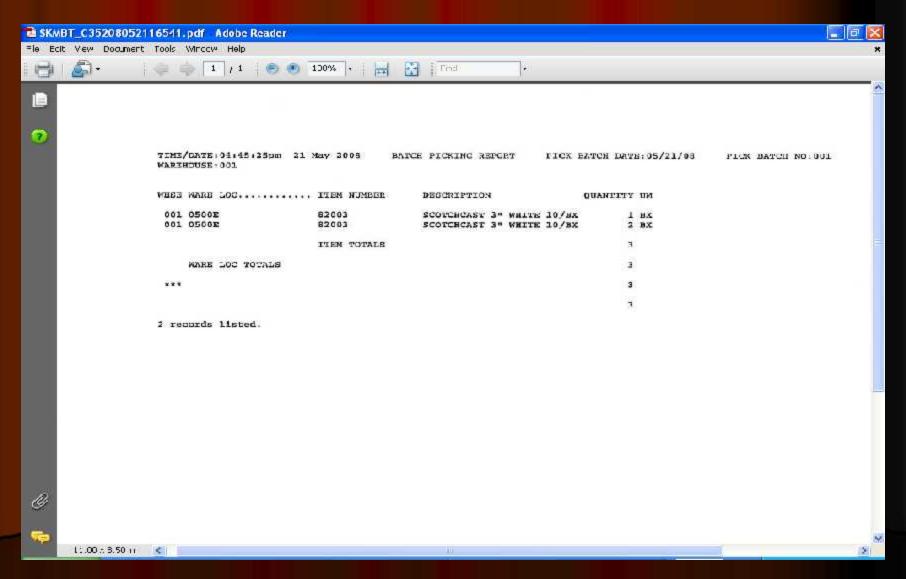

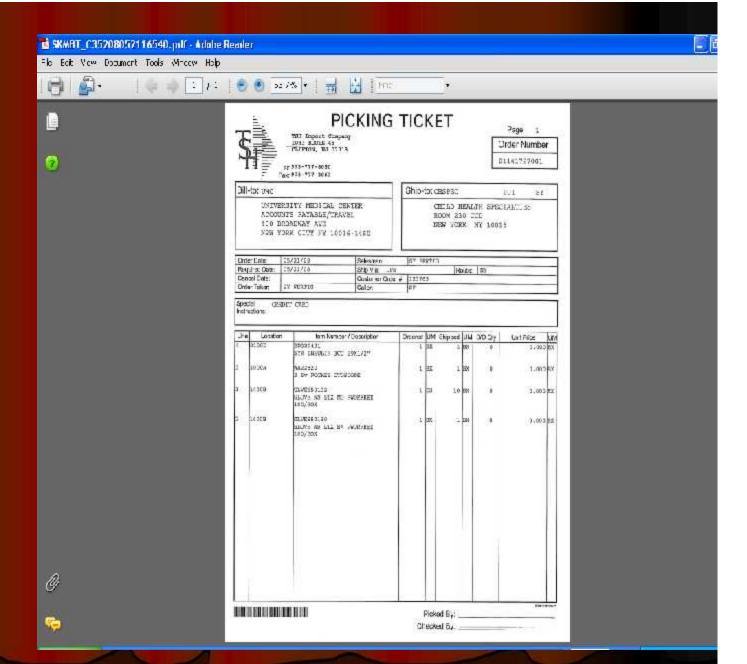

# Picking Ticket

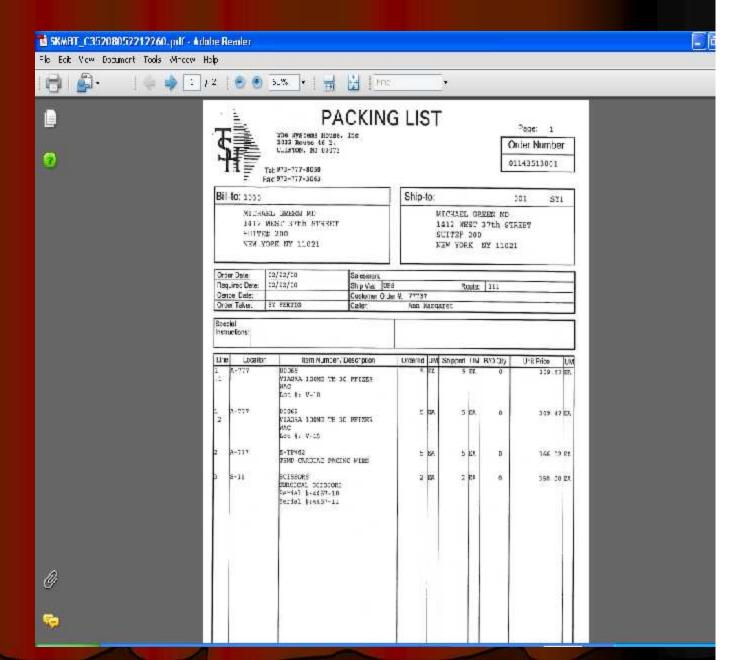

# Packing Slip

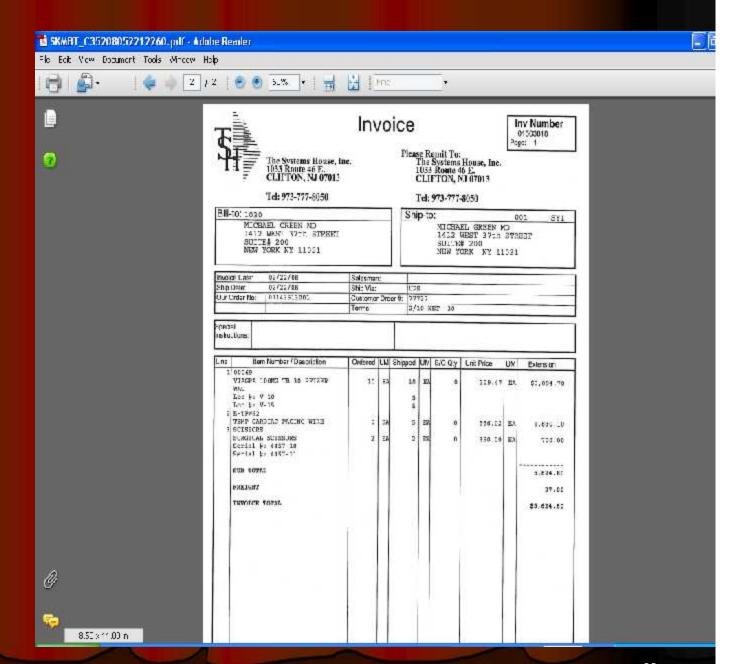

#### Invoice

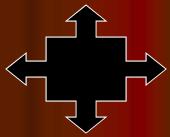

### Picking using RF

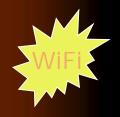

- Customer order scheduling based on priority, shipping schedule and personnel availability
- I tems can be stored in multiple locations. Selection based on:
  - Earliest expiration date
  - Oldest merchandise (receipt date)
  - Solid case vs low unit of Measure
- Replenishment if in use, must precede print
- MDS splits each order into picking zones:
  - Bulk Area (solid cases)
  - Low Unit Picks
  - Carousel
  - Pick to Light Flow Rack (PTL)
  - Voice Response
- Orders can be grouped for "batch picking"
- Warehouse manager assigns orders to pickers
- Picker obtains next assigned order from PDT
- Display in pick sequence picker can change sequence
- Picker verifies picked items and quantities by barcode (Item or Location)
- Discrepancies noted for review and correction
- Order is verified to the system
- Shipping process initiated

### Picking Ticket Assignment

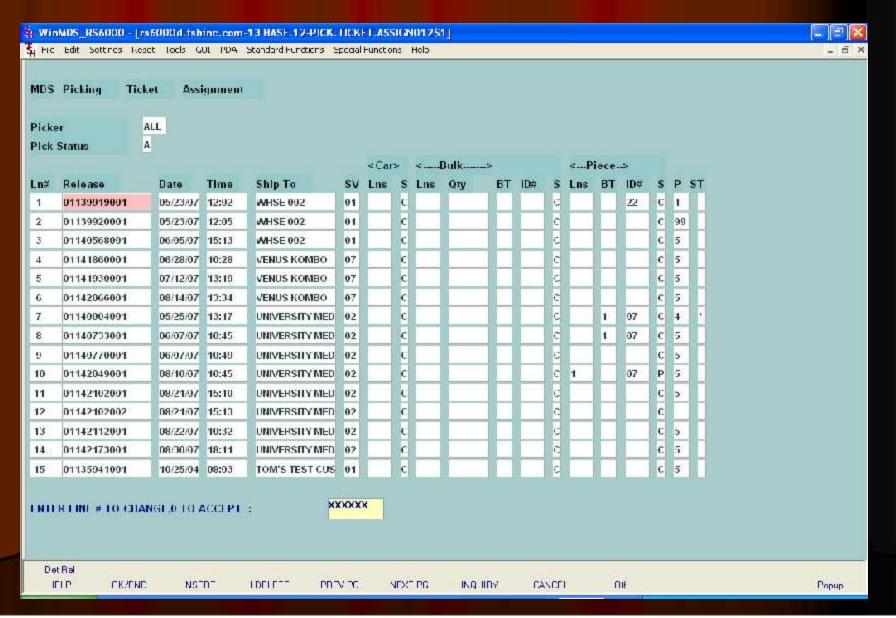

### Operator Logon

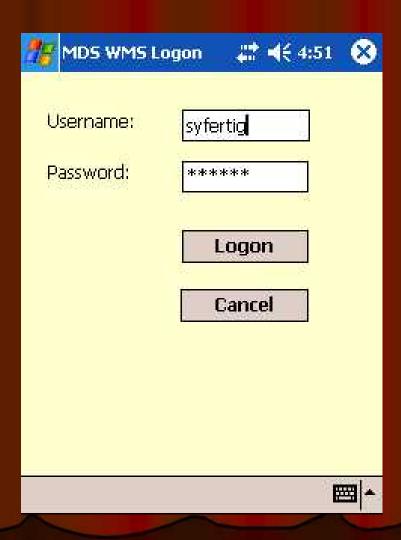

#### Wireless Menu

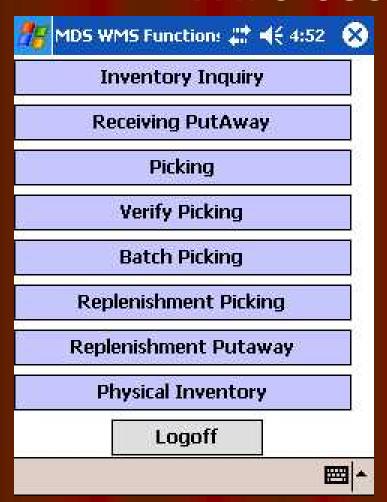

Customizable Menu by Operator

#### Picking

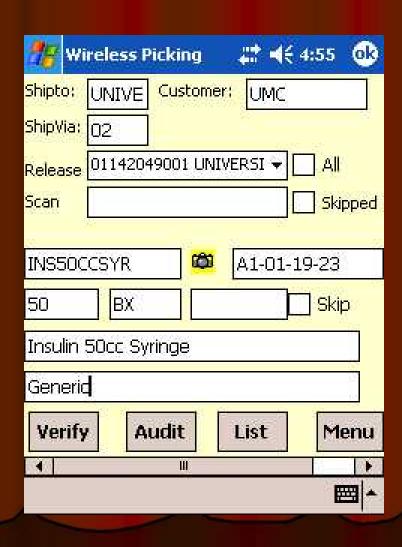

# Wireless Picking Using Scanners

#### Automated Material Handling

- Innovative technologies
- Advanced software solutions
- Data collection and analysis
- Hardware Solutions:
  - Horizontal carousels
  - Vertical carousels
  - Heavy-duty carousels
  - Vertical lift modules
  - Heavy-duty vertical lift modules
  - Storage and retrieval machines
  - Automatic inserter/extractors
  - Pallet conveyor
  - Tote/case conveyor
  - Sortation systems
  - Light-directed picking
  - Voice-directed picking
  - Wireless picking
  - Specialty products

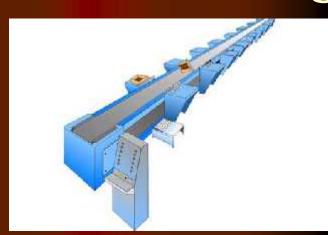

#### Software Information Flow

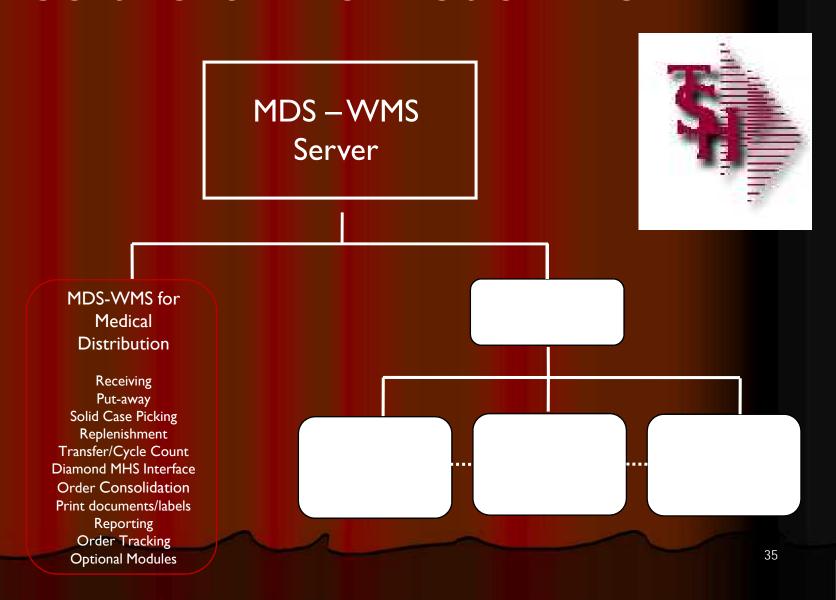

# Carousel And Conveyors

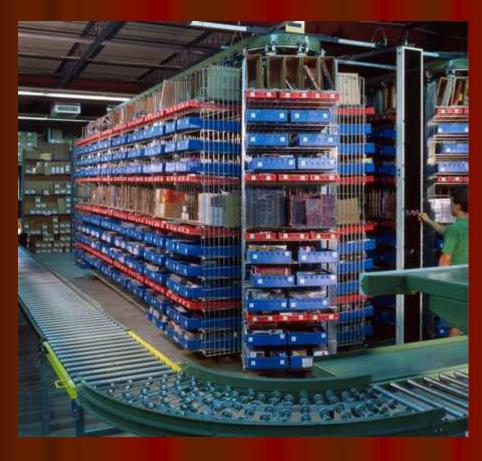

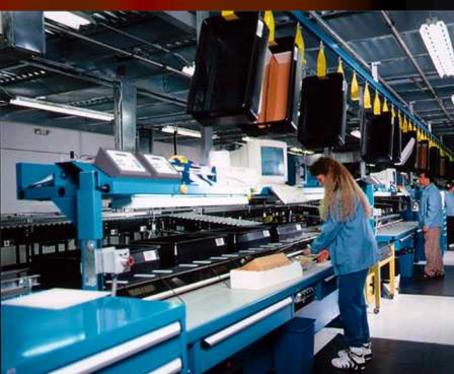

### Carousel System

- Automated Storage and Retrieval System for High Speed Order Picking
- The PowerPick software works seamlessly in conjunction with the MDS software
- Saves time while increasing productivity, can improve order picking productivity by as much as 600 percent
- Improves order accuracy and inventory control
- Reduces labor costs
- Saves space

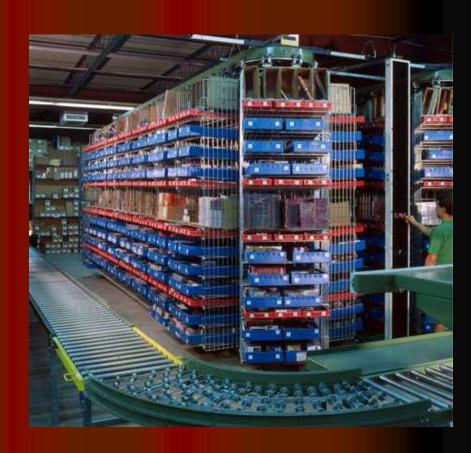

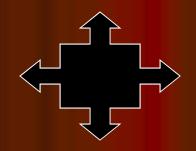

## Order Consolidation

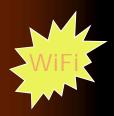

- Totes can have fixed Tote ID's, or the Tote number can be assigned and a tote label prepared by MDS at the carousel or PTL system.
- DiamondPick uploads all tote numbers used for an order.
- MDS prints labels for the solid case picks with order number and product bar codes.
- At consolidation station tote bar codes and solid case labels are scanned:
  - Confirm entire order has been picked
  - Print shipping labels
  - Print packing slip(s) by tote.

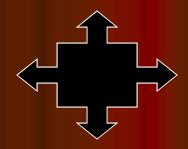

#### **Labor Statistics**

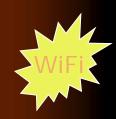

- Labor tracking by picker
  - Number of Lines/Hour/Day/Month
  - Number of Orders/Hour/Day/Month
  - Dollar Value
  - Oty of Items picked
  - Time to Pick
  - Average Lines/Orders

#### Picker Statistics Report - Summary

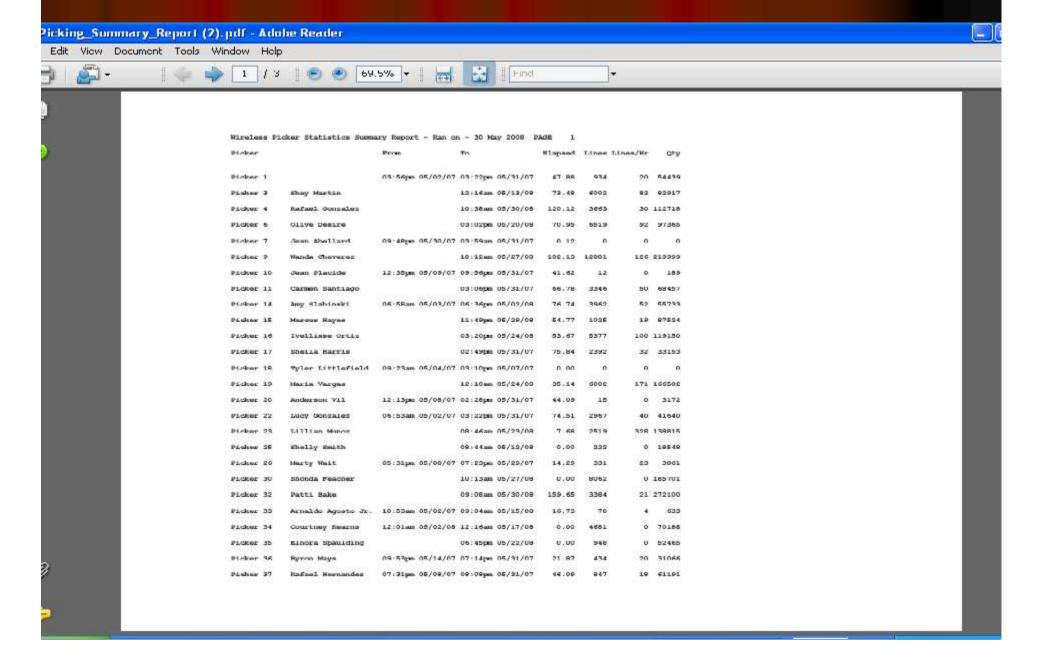

#### Picker Statistics Report - Detail

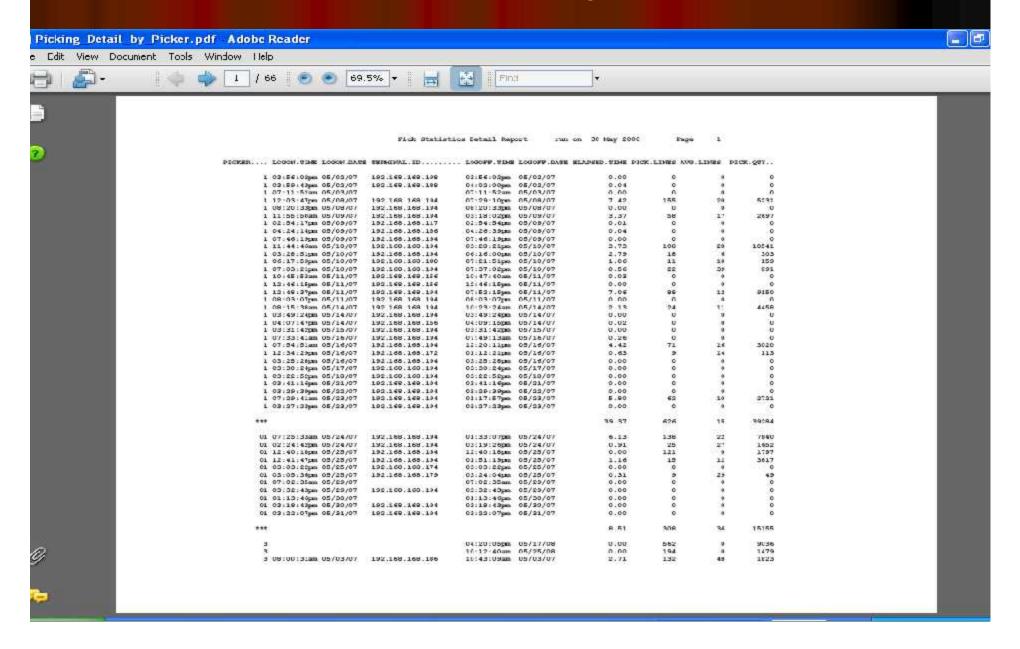

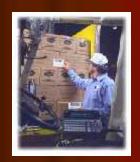

#### Warehouse Procedures

#### Other Procedures

- Cycle Counts
- Physical Inventory
- Inventory Adjustments
- Transfers
- Customer Returns
- Return to Vendor

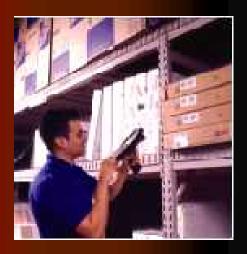

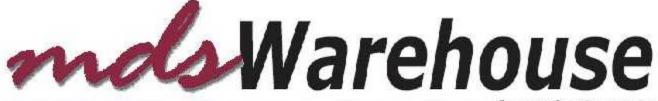

from The Systems House, Inc.

# Physical Inventory

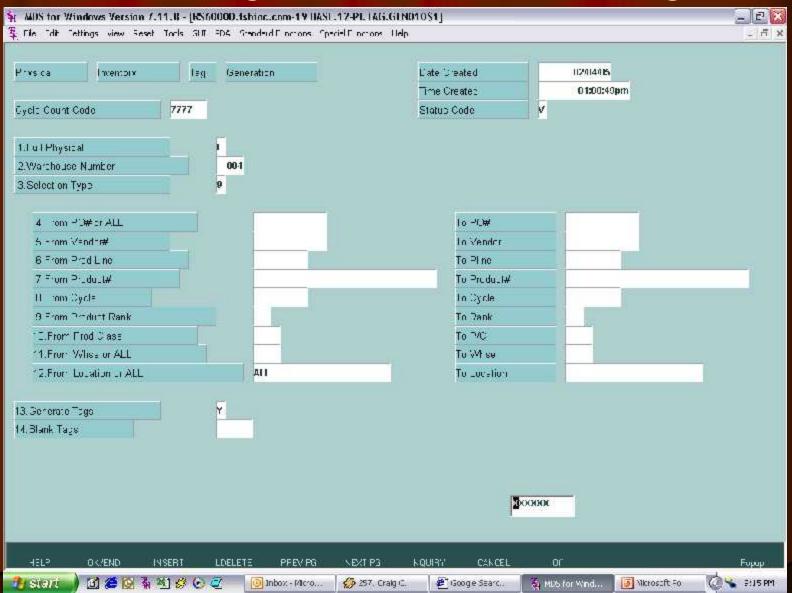

# Physical Inventory

Scan tag, location or product and enter counts.

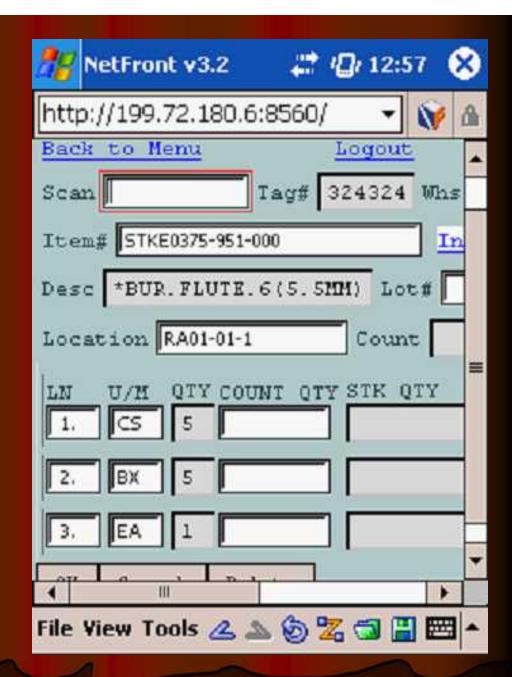

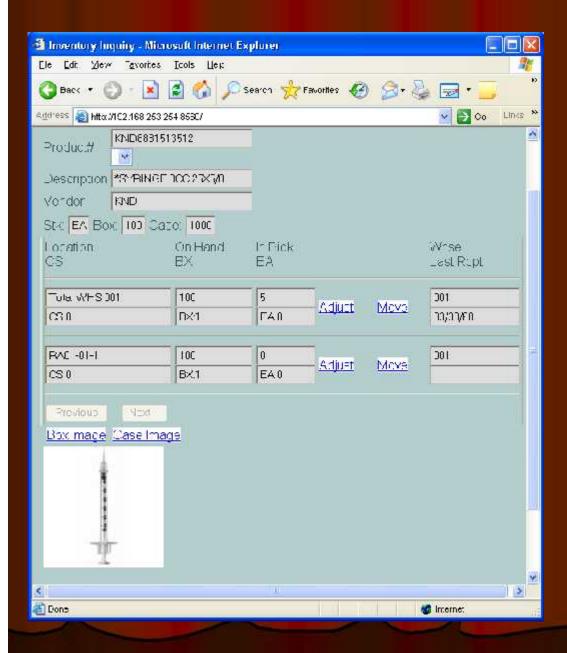

# Inventory Movements and Adjustments

|                     | 56:8555 - Inventory Adjustn | iem Pri |
|---------------------|-----------------------------|---------|
| File Edit View Favo | rites Tools Help            |         |
| DEMO.12 Invento     | ory Processor - Move        | Γicket  |
|                     | and the extra the contract  |         |
| Product Number      | WA22820                     |         |
| Warehouse           | 001                         |         |
| Quantity            | 79                          |         |
| Location            | 1000A                       |         |
| Reason              | Miscount 💌                  |         |
|                     | Miscount                    |         |
| Adjust Inventory    | Damaged<br>Expired Lot      |         |

# Inventory Transaction Tracking

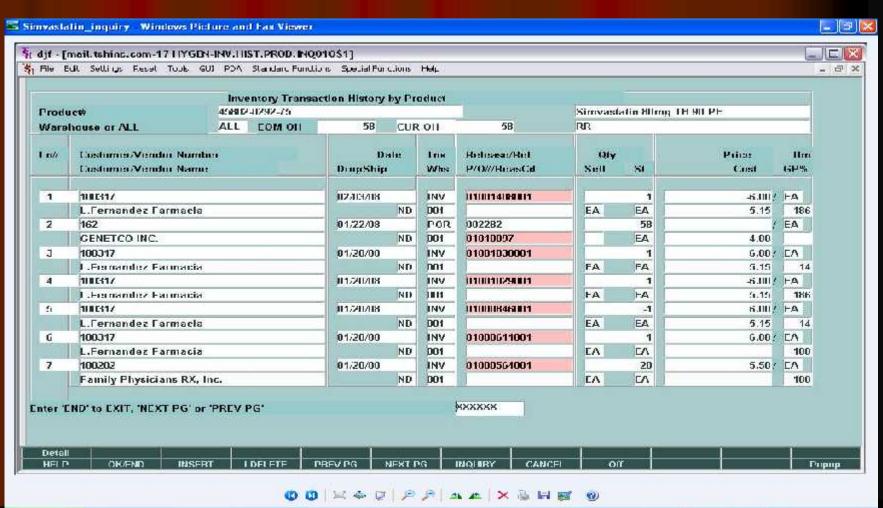

# Reporting

| Account61 I FESAR Por                 | rt:061 Menu:INV.RFPORTS Capture:On      |    |
|---------------------------------------|-----------------------------------------|----|
| Inve                                  | entory Reports System                   |    |
|                                       |                                         |    |
| Fransaction Registers                 | Inquiries                               |    |
| 1. On Order Posting Register          | 16. Inventory by Vendor Inquiry         |    |
| 2. In-Transit Posting Register        | 17. Inventory by Vender Inquiry (CRT)   | 1  |
| 3. Receipts Posting Register          | 18. Inventory Transaction - by Customer |    |
| 4. Inventory Adjustment Register      | 19. Inventory Transaction - by Product  |    |
| 5. Transfer Register                  | 20. Inventory Transaction Report        |    |
| 6. Inventory Transaction Audit Report | 21. Lot Availability Inquiry            |    |
| 7. Product Activity Report            | 22. A∨ailability Detail Report          |    |
| 8. PO Product Activity Report         | 23. Availability Detail Inquiry         |    |
|                                       | 24. Availability Summary Report         |    |
| Inventory Status Reports              | 25. Availability Summary Inquiry        |    |
| 9. Stock Status-Sales Report          | 26. Arcos Acquisitions Transaction Rpt  |    |
| 0. Low Stock Reports                  | 27. Arcos Dispositions Transaction Rpt  |    |
| 1. Excess Inventory Report            | 28. Lot Expiration Date Report          |    |
| 2. Purchasing Report by Vendor        | 29. Product Inactive Report             | 0. |
| 3. Weeks Supply Analysis              | 30. Inventory Adjustment Report         |    |
| 4. Lot Availability Report            | 31. Physical Inventory Variance Report  | 6  |
| 5. Intransit Listing                  | 32. Excess On-Hand Report               |    |
|                                       | 33. On Hand Value Excel Γile            |    |
|                                       |                                         |    |
|                                       | Enter Selection or END :                |    |

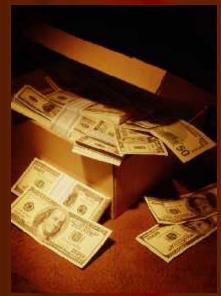

#### Benefits of MDS-WMS

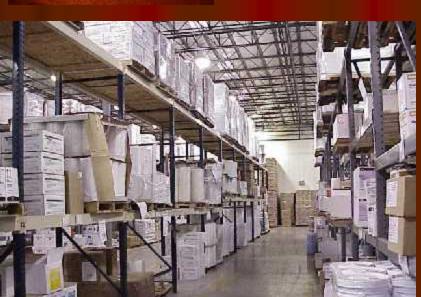

- Improved inventory accuracy
- Improve personnel performance and accuracy
- Determine time to pick by individual
- Better utilization of warehouse space
- More flexible scheduling